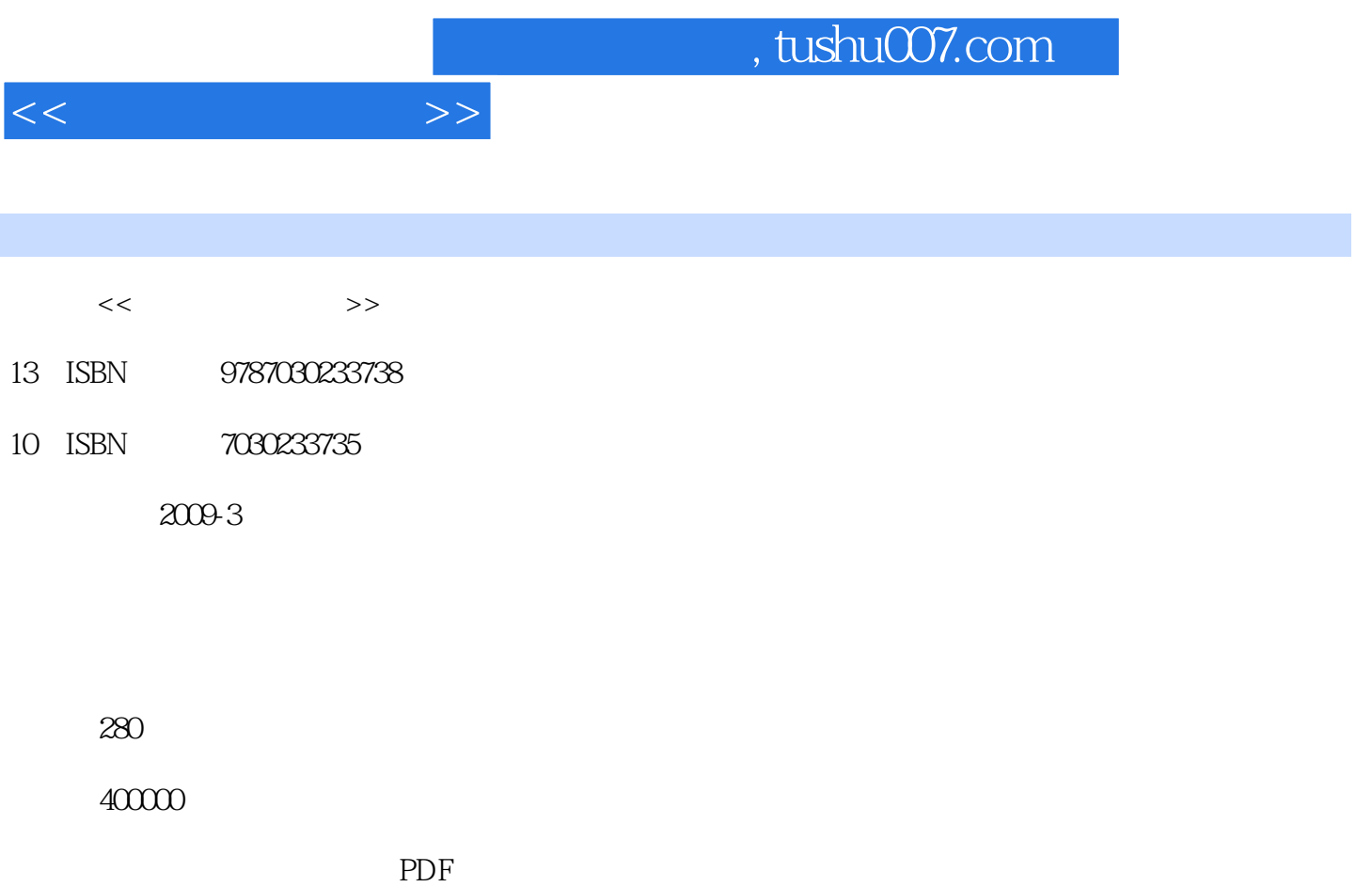

更多资源请访问:http://www.tushu007.com

## $,$  tushu007.com

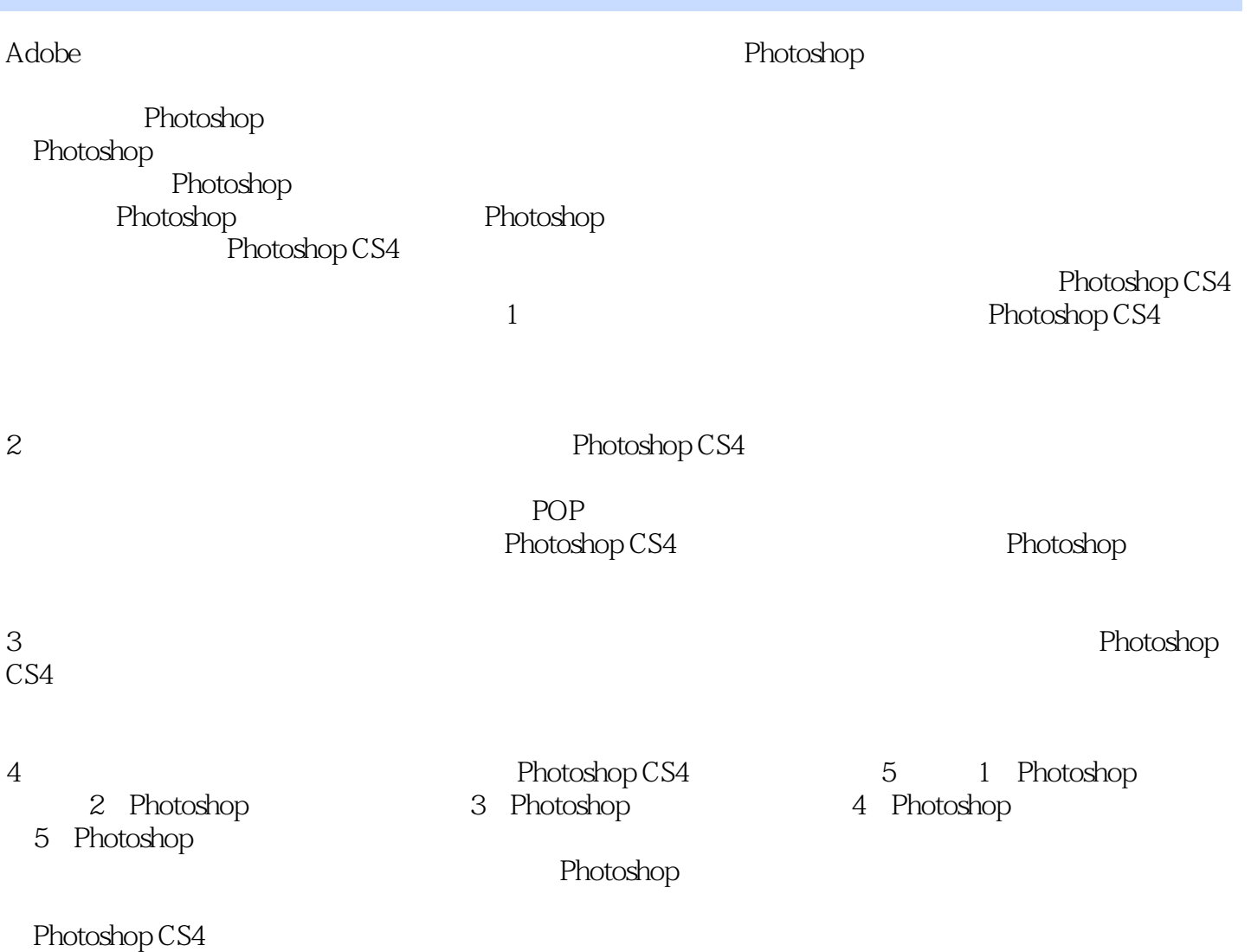

 $<<$ 

*Page 2*

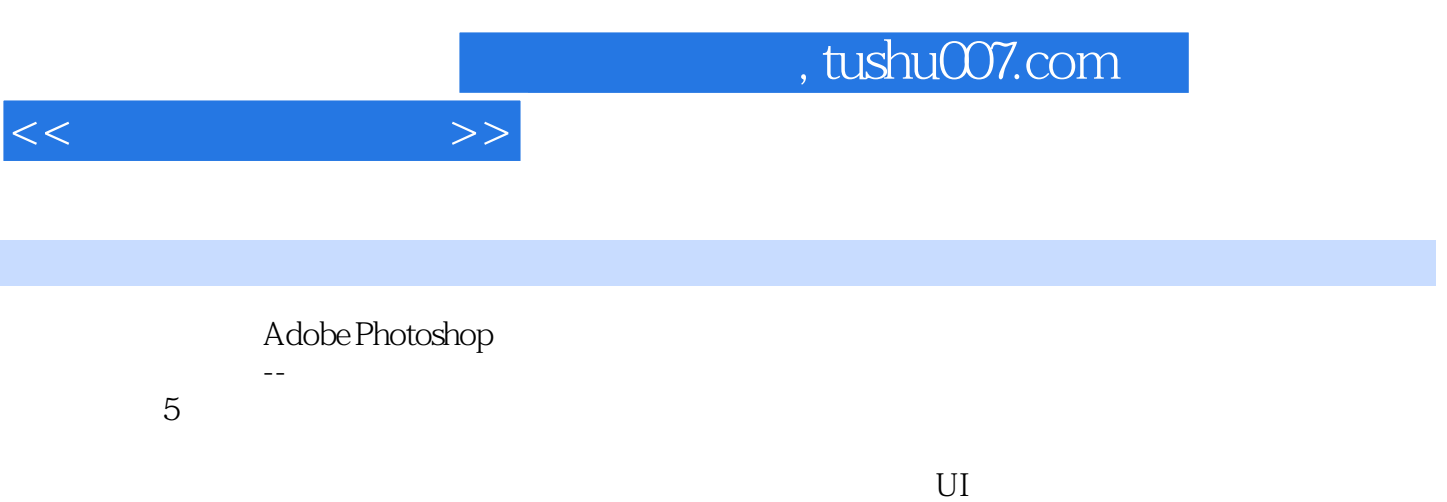

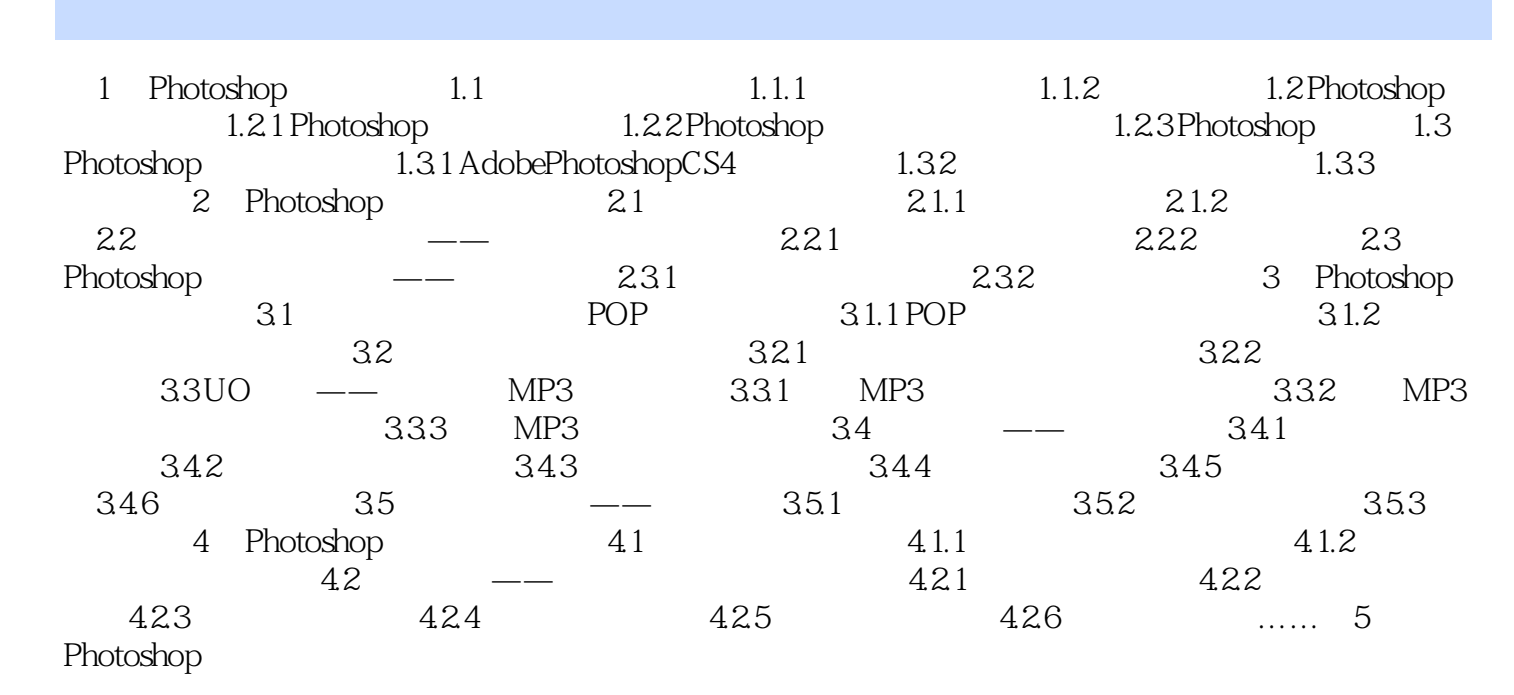

 $<<$ 

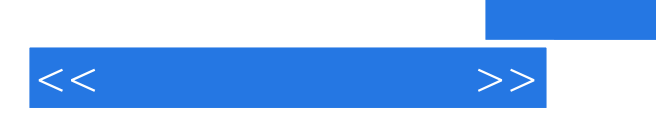

Photoshop CS4

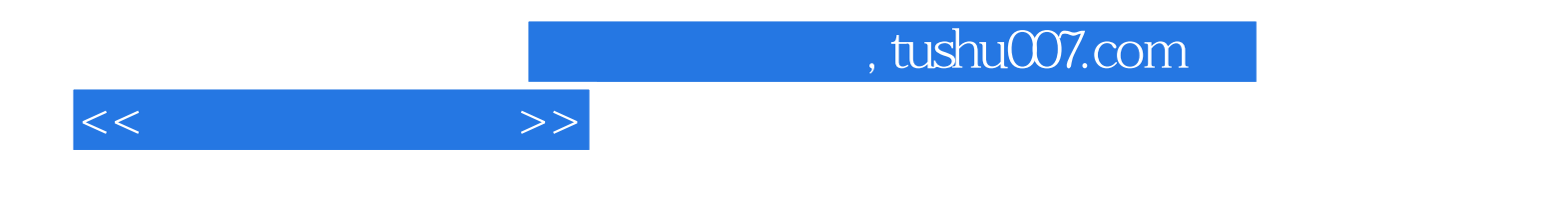

本站所提供下载的PDF图书仅提供预览和简介,请支持正版图书。

更多资源请访问:http://www.tushu007.com